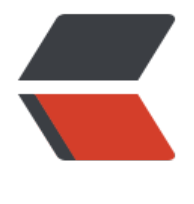

链滴

## 数据结构[与算法](https://ld246.com) - 线性表

作者:wanglei0622

- 原文链接:https://ld246.com/article/1474613565531
- 来源网站: [链滴](https://ld246.com/member/wanglei0622)
- 许可协议:[署名-相同方式共享 4.0 国际 \(CC BY-SA 4.0\)](https://ld246.com/article/1474613565531)

<h2><span style="font-size: large;">数据类型</span></h2> <p>&nbsp; &nbsp; 一组性质相同的值的集合及定义在此集合上的一些操作的总称。如很多编程语 中的整型,浮点型之类</p> <h2>抽象数据类型</h2> <p>&nbsp; &nbsp; 是指一个数据模型, 及定义在该模型上的一组操作, 不仅仅指那些已经定义并 现的数据类型,也可以是编程人员自己设计软件程序时定义的数据类型。他的定义只取决于他的逻辑 性,而与其在计算机类如何表示实现无关。</p> <h2>线性表</h2> <p>&nbsp; &nbsp; list:由零个或多个数据元素组成的有限序列, 第一个元素无前驱, 最后一个元素 后继,无限的概念只存在数学的理论中。</p> <h3>线性表的抽象数据类型定义</h3> <p>&nbsp; &nbsp;ADT &nbsp; 线性表(List)</p> <p>&nbsp; &nbsp; DATA</p> <p>&nbsp; &nbsp; &nbsp; 线性表的数据集合为 {a1,a2,a3...,an}, 每个元素类型均为DataType 其中,除第一元素a1,每个元素有且只有一个直接前驱元素,除最后一个元素an,每个元素有且只有 个直接后继元素,数据元素之间的关系是一对一关系。</p> <p>&nbsp; Operation</p> <p>&nbsp; &nbsp; &nbsp; initList();初始化操作, 建立一个空的, 指定长度的线性表。</p> <p>&nbsp; &nbsp; &nbsp; listEmpty();判断线性表是否为空, 是返回true, 否返回false</p> <p>&nbsp; &nbsp; &nbsp; clearList();清空线性表</p> <p>&nbsp; &nbsp; &nbsp; getElem(index);将线性表中第index个元素返回, 这里是从下标是从1 始,抽象给人看,具体实现时从0开始。</p> <p>&nbsp; &nbsp; &nbsp; listInsert(i,e);在线性表中第i个位置,插入元素e</p> <p>&nbsp; &nbsp; &nbsp; listDelete(i);删除对应位置的元素</p> <p>&nbsp; &nbsp; &nbsp; listLength();返回线性表元素个数</p> <p>&nbsp; &nbsp; ENDADT</p> <p>&nbsp; &nbsp; 对不同的应用, 线性表的操作是不一样的, 上述是最基本的操作, 对于实际问, 中复杂的操作,可以用上述操作的组合来实现。</p>  $< p$ >  $< p$ > <h2>线性表存储结构</h2> <p>&nbsp;线性表有两种存储结构,顺序存储和链式存储!</p> <p>&nbsp;</p>